## Computing 22-23

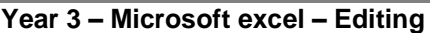

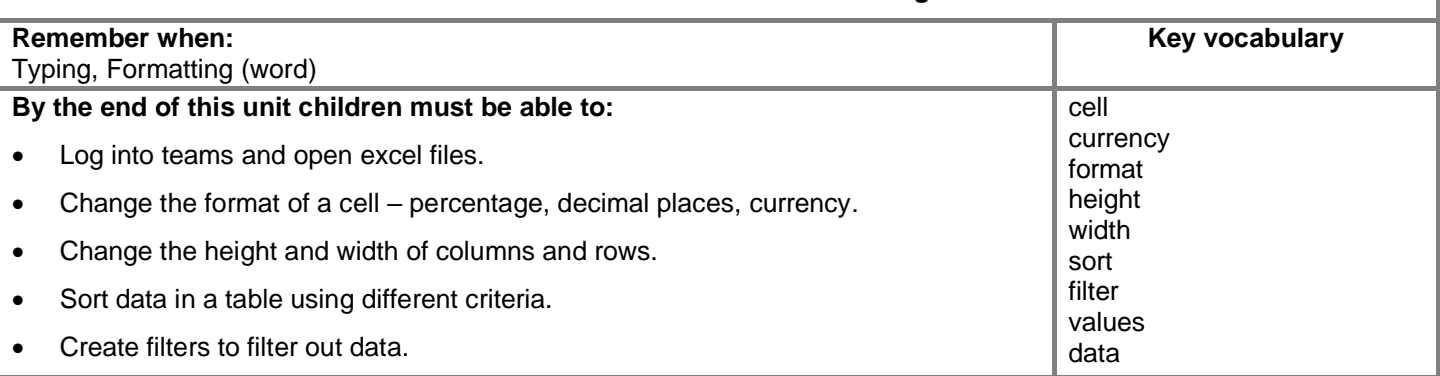

## **National curriculum:**

Select, use and combine a variety of software (including internet services) on a range of digital devices to design and create a range of programs, systems and content that accomplish given goals, including collecting, analyzing, evaluating and presenting data and information.

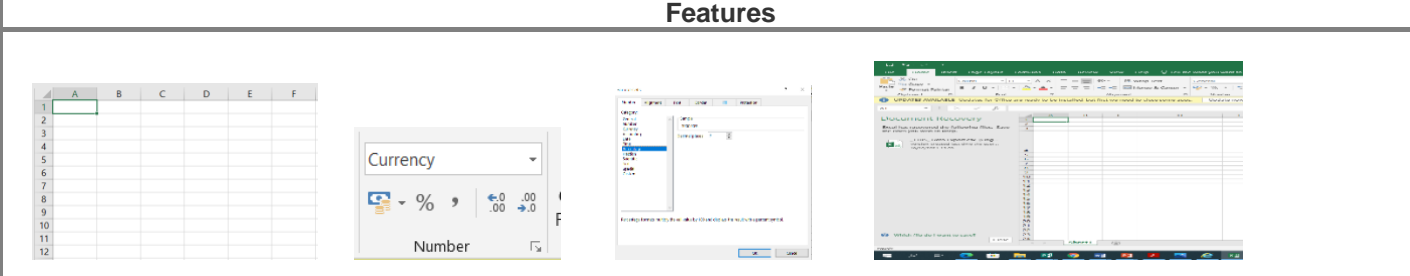

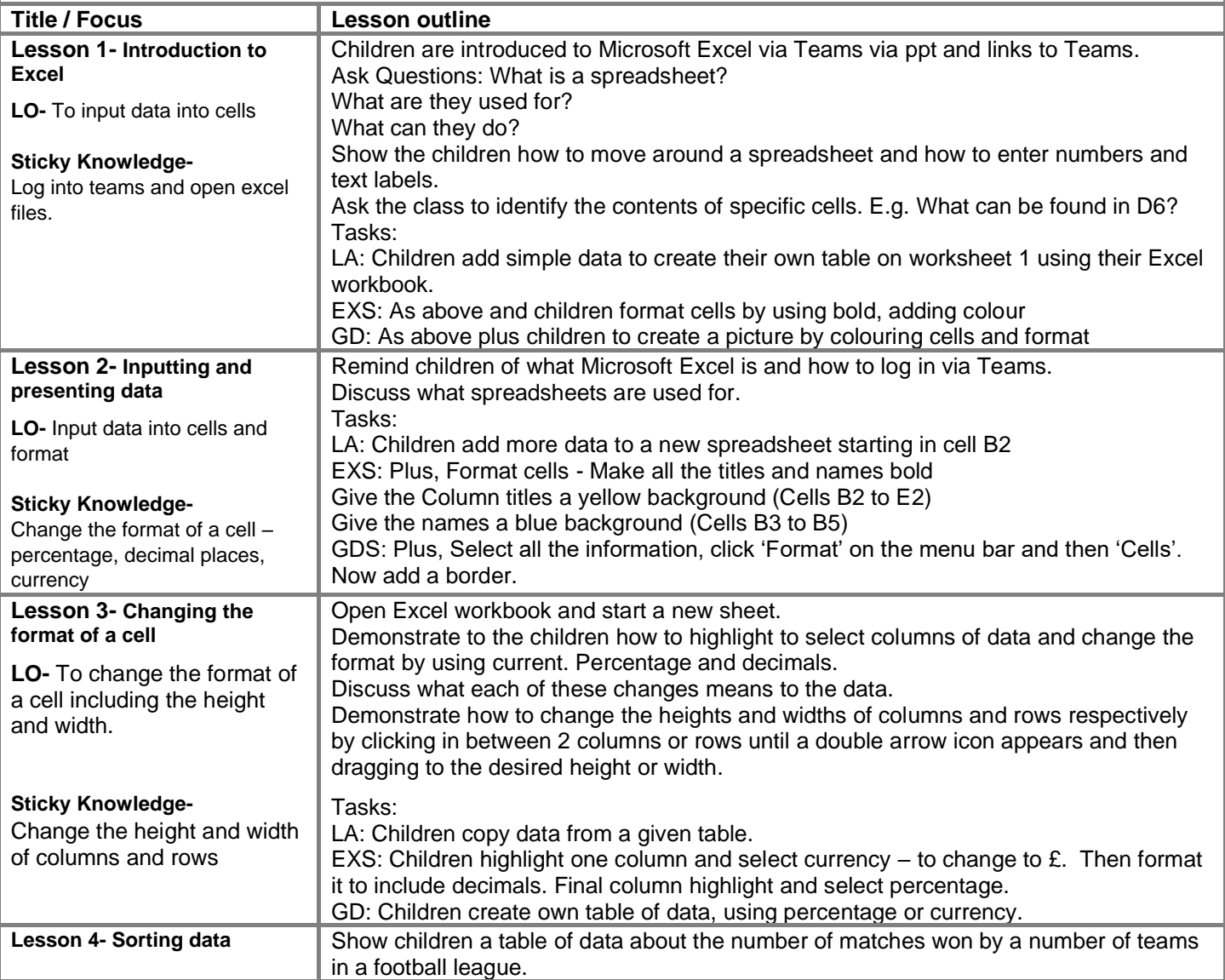

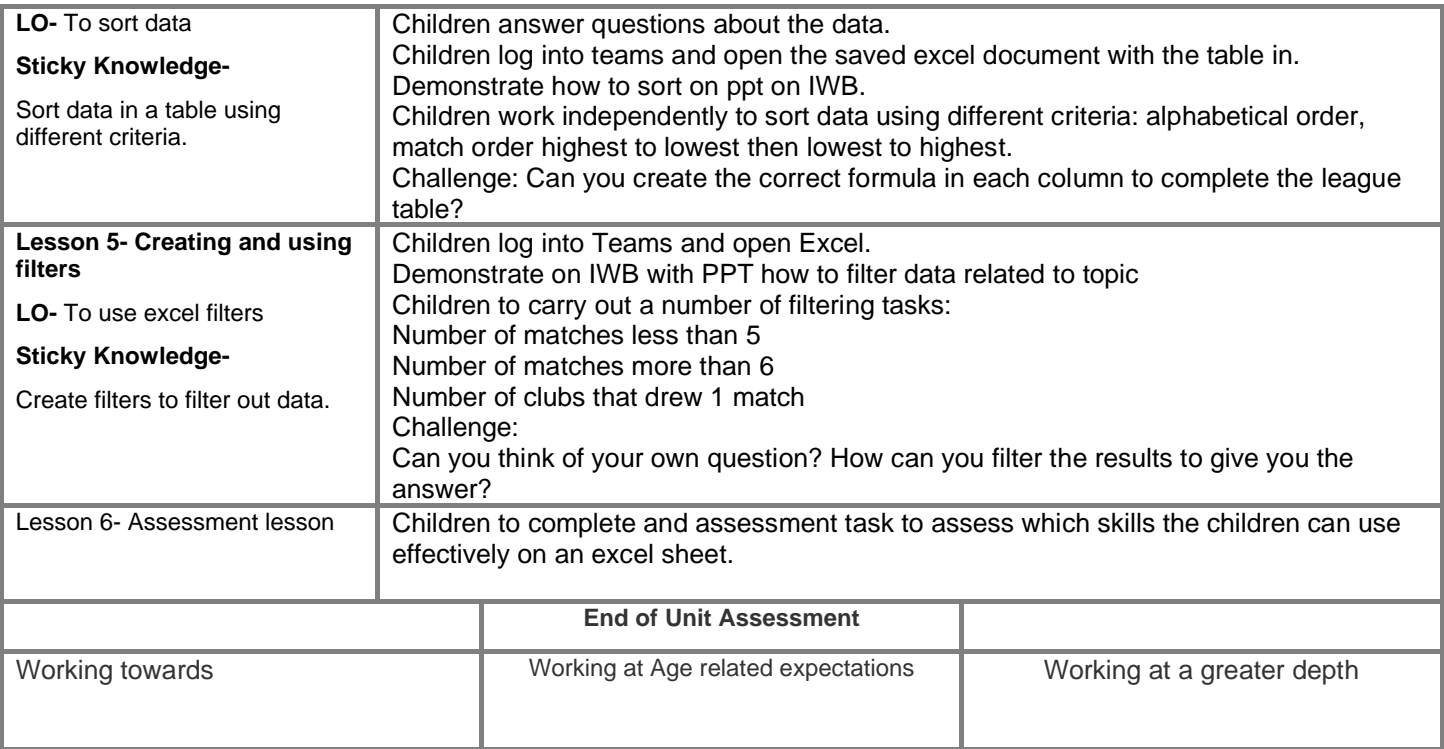